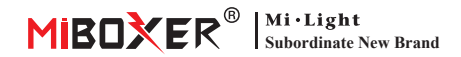

# **DMX Oryginalny edytor adresów**

Numer modelu: FIR-DMX-XL

## **1. Cechy**

Proszę zainstalować oryginalny edytor adresu przed oryginalnym światłem, edytor wyślij adres 1 do oryginalnego światła. (kompatybilny tylko z serią adresów automatycznej edycji DMX512). Użytkownik może usunąć edytor i utrzymywać go w połączeniu ze światłami odpoczynku po skonfigurowaniu oryginalnego adresu światła, nie wpłynie to na działanie innych świateł.

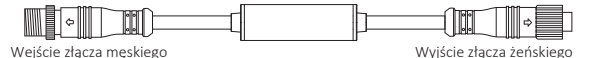

#### **2. Parametr**

Numer modelu: FIR-DMX-XL Napięcie robocze: DC12V~24V Temperatura pracy: -20~45°C Szybkość IP: IP66

### **3. Instruction**

- 1. Podłącz oryginalny edytor adresów między konsolą DMX512 a oryginalnym światłem;
- 2. Oryginalny adres światła zostanie ustawiony na 1, gdy początkowe światło będzie miało kolor zielony, pozostałe światła będą miały kolor czerwony, gdy zasilanie będzie włączone przez 3 sekundy

Następujące podłączone światła DMX512 są typu RGBW, każde światło wymaga 4 adresów

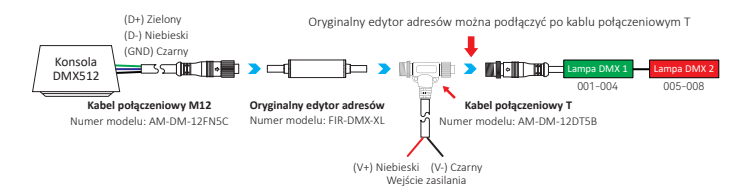

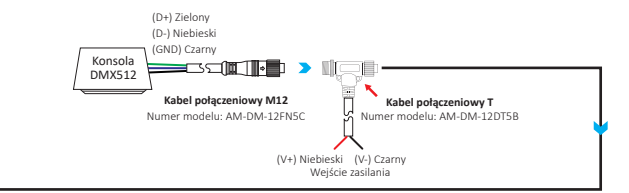

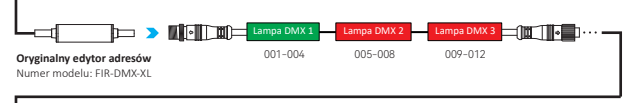

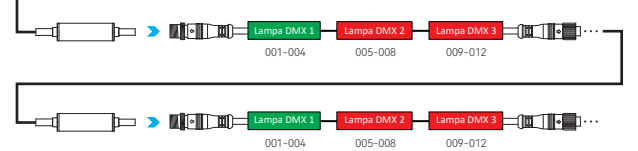

### **4. Uwaga**

- 1. Proszę sprawdzić, czy napięcie zasilania jest zgodne ze wzmacniaczem, w przeciwnym razie urządzenie ulegnie uszkodzeniu.
- 2. Nieprofesjonalny użytkownik nie może rozmontować urządzenia bezpośrednio, w przeciwnym razie urządzenie zostanie zepsute.
- 3. Oryginalny edytor adresów musi współpracować z konsolą DMX512, użytkownik musi podłączyć kabel połączeniowy T z zasilaniem po podłączeniu wielu świateł.

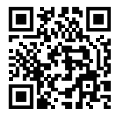

Zeskanuj kod QR lub przejrzyj poniższy link, aby sprawdzić więcej szczegółów https://miboxer.com/light/video/dmx\_2.html

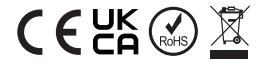

Wyprodukowano w Chinach